The copy filmed here has been reproduced thenks to Iha ganaroaity of:

National Library of Canada

Tha imagaa appaaring hara ara tha baat quality poaaibia eonsidaring tha condition and lagibility of tha original eopy and in kaaping with tha filming contrect apecifications.

Original copios in printed papar covars ara filmad baginning with tha front covor and anding on tha last page with a printed or illustrated impressien. or tha back covar whan appropriata. All othar original copiaa ara filmad baginning on tha first page with a printed or illustrated impression, and anding en tha last paga with a printad or illuatratad impression.

The lest recorded frame on eech microfiche shall contain the symbol  $\Longrightarrow$  (meening "CON-TINUED"), or the symbol V Imeening "END"). whichever applies.

Maps, plates, charts, etc.. may be filmed at different reduction ratios. Those too lerge to be entirely included in one exposure ara filmad beginning in the upper left hand comer, left to right and top to bottom, as meny fremes as required. The following diagrams illustrate the method:

L'axamplaire flimè fut reproduit grâce è le générosité da:

Blbllothaqua natlonala du Canada

Las images sulventas ont été raproduitas avac ia plus grand soin, compte tanu da le condition at da la nattaté de l'exemplaire filmé, et en conformité evec las conditions du contret de fiimeaa.

Les exempleires origineux dont le couverture en papier est imprimée sont filmés an commançant par la premier plat at an terminant aoit par la darnièra pega qui comporte una emprainte d'imprassion ou d'illustration, soit par la second plat, salon la cas. Tous Iss autras axemplairas origineux sont filmés an commençent per le premiére page qui comporte une emprainte d'Impreasion ou d'illustration at en terminant par la darnièra page qui comporta una talla emprainta.

Un dee symbolos suivants apparaitra sur la darniéra imege de cheque microfiche, saion le cas: le symbole —— signifie "A SUIVRE", la symbola V signifie "FIN".

Les certas, pianches, tabieeux, etc., pauvant ètre filmés à das taux de réduction différants. Lorsque la document est trop grand pour atra reproduit en un seul cliché, il est filmé à partir da l'engla supériaur gauche, de geucha à droite. et de haut en bas. en prenant le nombre d'images nécassaire. Les diagrammes suivants illustrent le méthode.

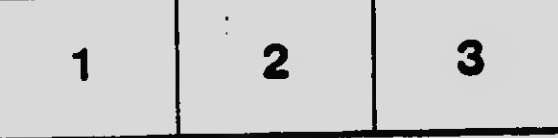

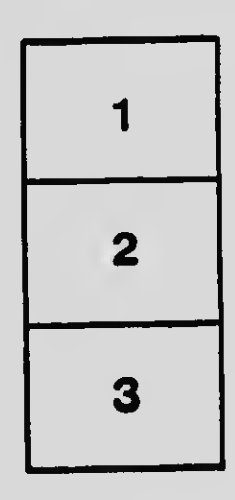

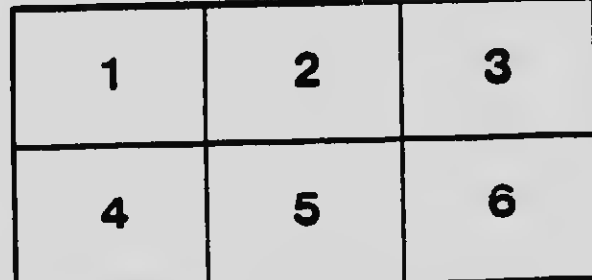

÷.